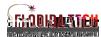

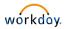

## Setting up and Connecting to Workday on a Mobile Device

## Updating TRACKS

- 1. TRACKOsername was issued when you started your employmentationida Tech
  - a. In most cases, ID's afiest initial and last name
    - i. In some cases, last names may be shortened if longer7thetters
  - b. It is also the beginning offie @fit.edu email address
- 2. If you knowTRACK Sername but forgot password
  - a. Log onto one of the florida Teh applications
    - i. Workdaywill work for authentication
  - b. Click the "Forgotyour TRACKFTRACKS usernameor password
    - a. Contact Tech Support 326174-7284

## Connecting to Florida Tech Wi-Fi

- 1. Connecting to WFi ('eduroam')
  - a. Android Devices:
    - i. Make sureWi-Fiis turned on and open the Winetworks. Tap one duroam to connect
    - ii. Enter TRACKS username in the Identity field followed by @fit.edu. Example: blairb2014@fit.edu
    - iii. Scroll down to the password field, type TRAGESS word
    - iv. Tap"Connecť

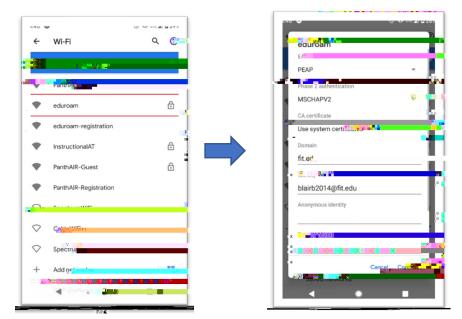

- b. Apple Devices (iO:S)
  - i. Open Settings and choostei-Fi
  - ii. Enter TRACKS username followed by @fit.edu. Example: blairb2014@fit.edu. Then type TRACKpassword
  - iii. Tap"Join"

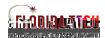

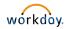

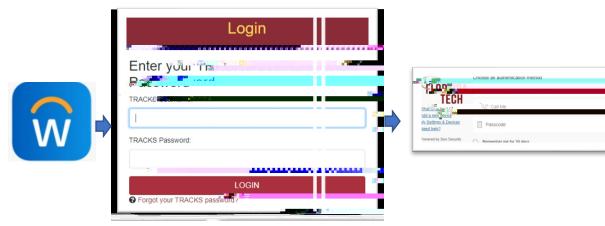

| Your Organization ID: floridatech                                                                                                    |         |
|----------------------------------------------------------------------------------------------------|---------|
| Get the Workday poble and at the Workday poble and at the works at the second state of the second state of |         |
| Scan                                                                                                    |         |
|                                                                                                    |         |
|                                                                                                    |         |
|                                                                                                    |         |
|                                                                                                    |         |
|                                                                                                    |         |
| <ul> <li>Download</li> </ul>                                                                                                    |         |
|                                                                                                    | $\circ$ |
| App Storse - Cocsic Play                                                                                                    |         |